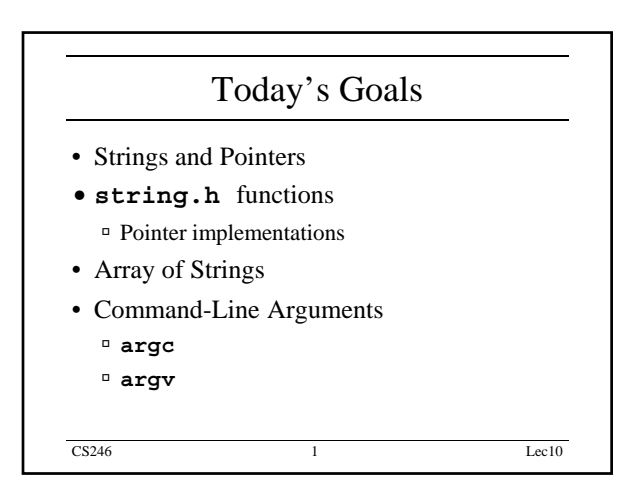

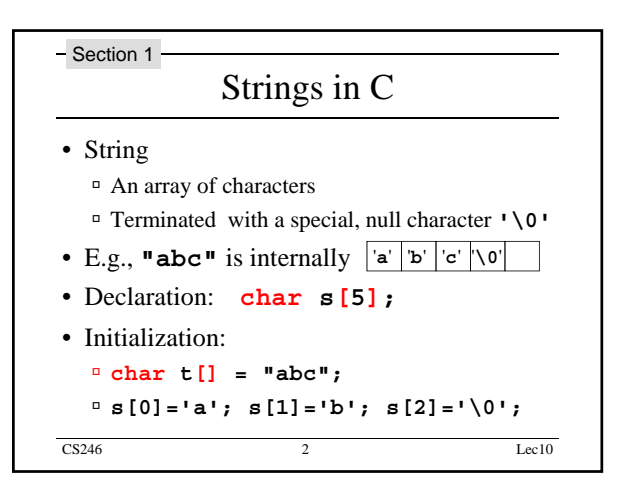

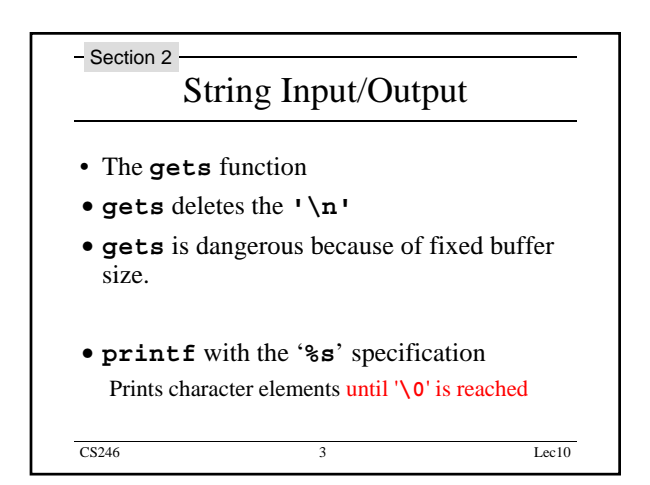

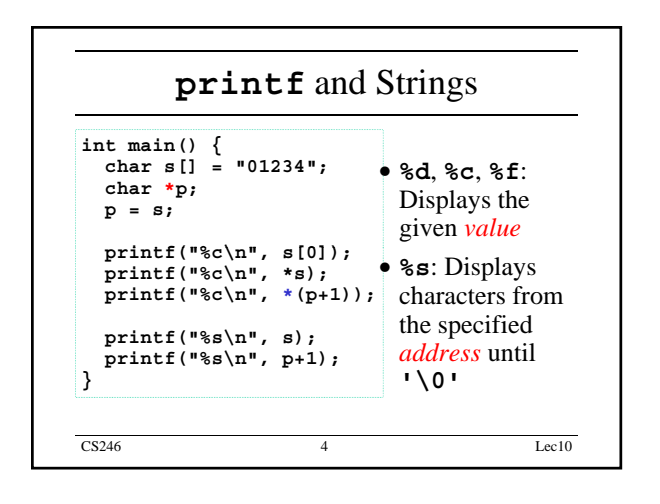

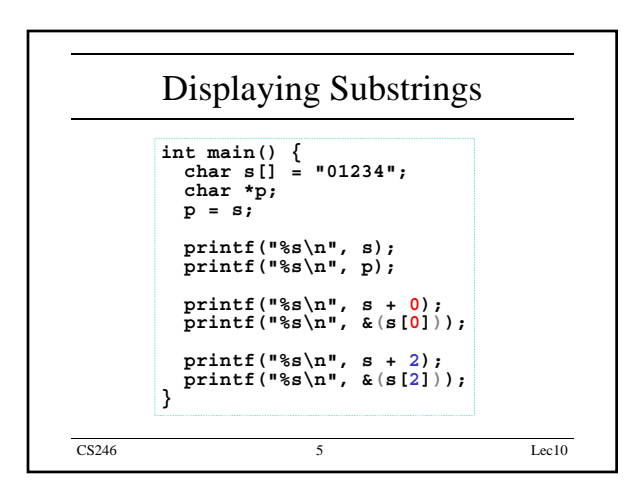

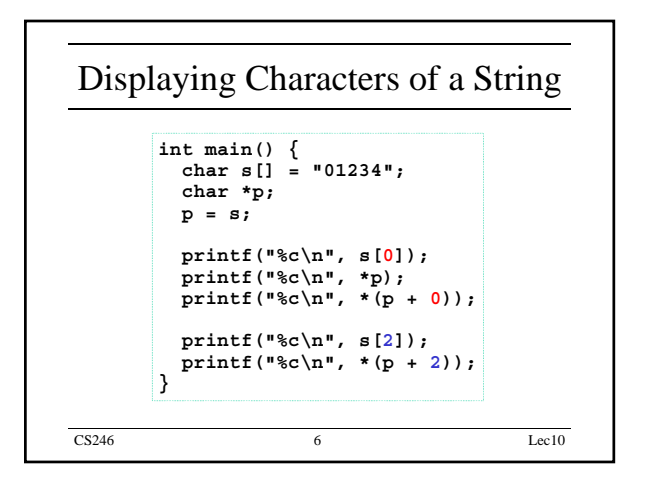

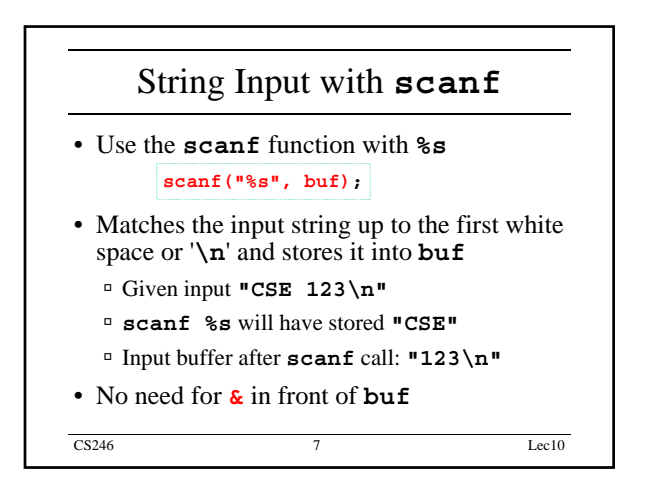

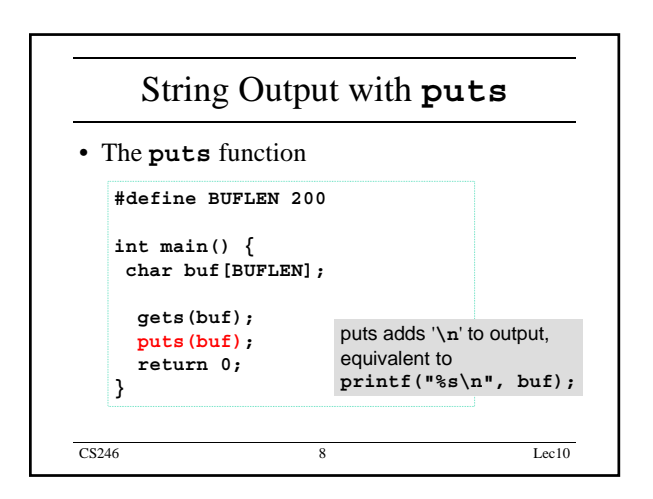

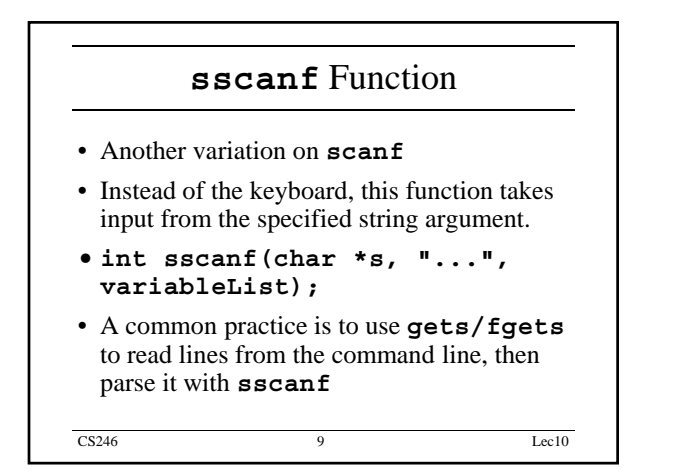

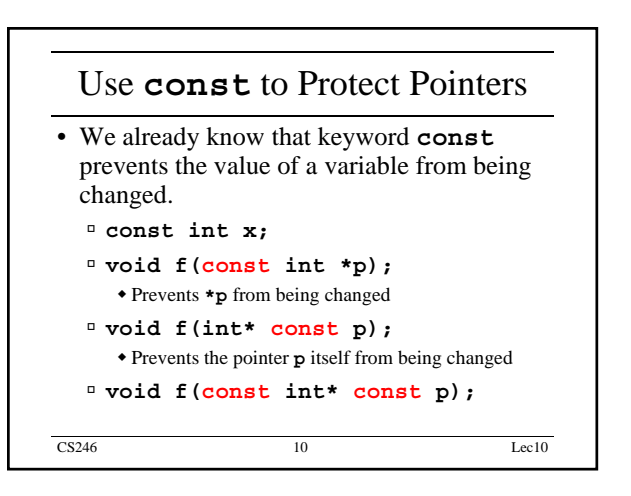

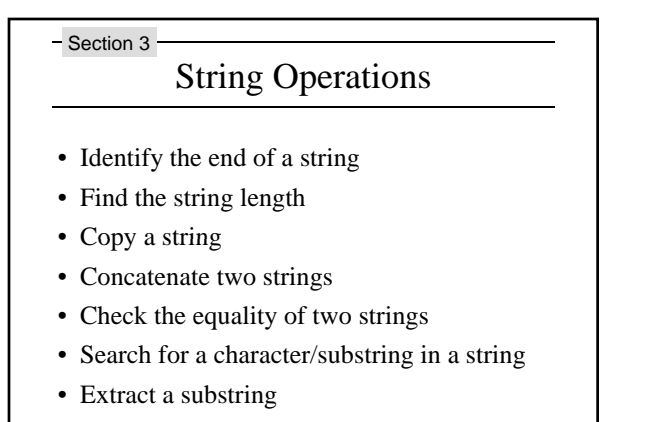

CS246 11 Lec10

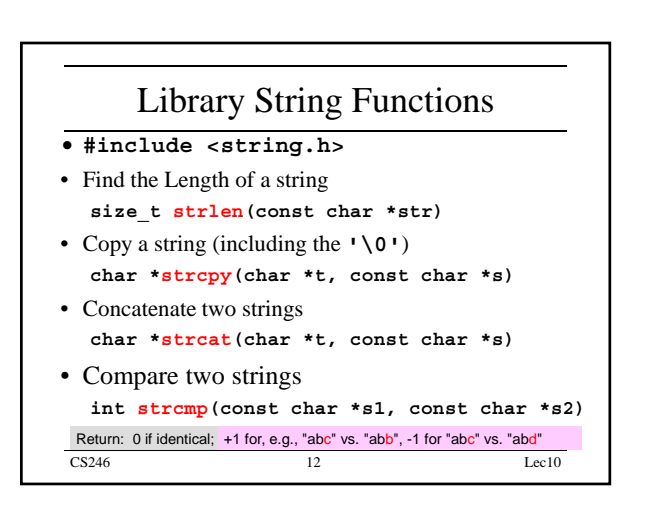

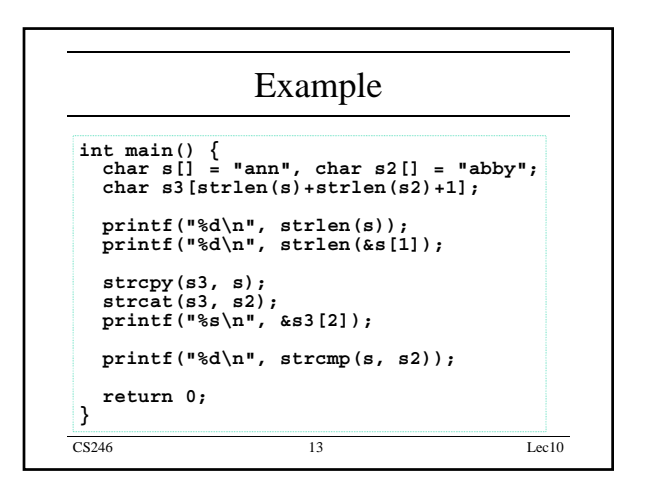

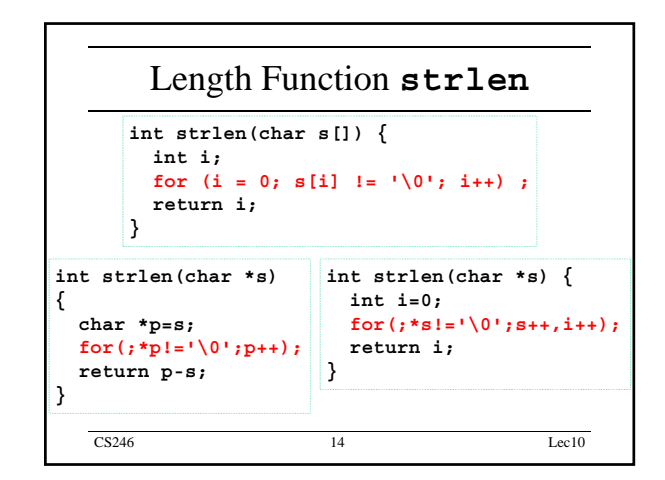

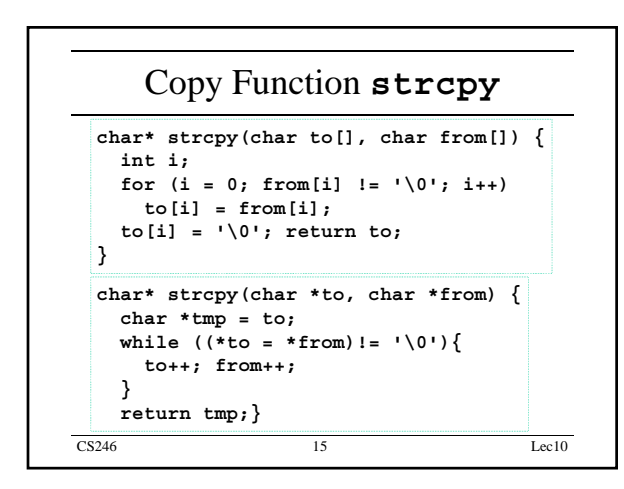

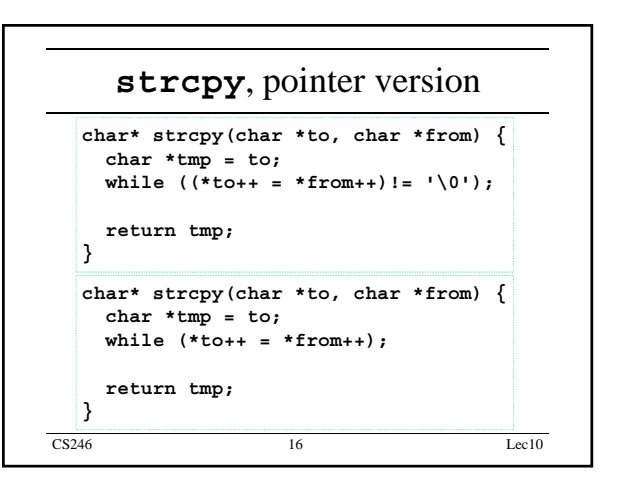

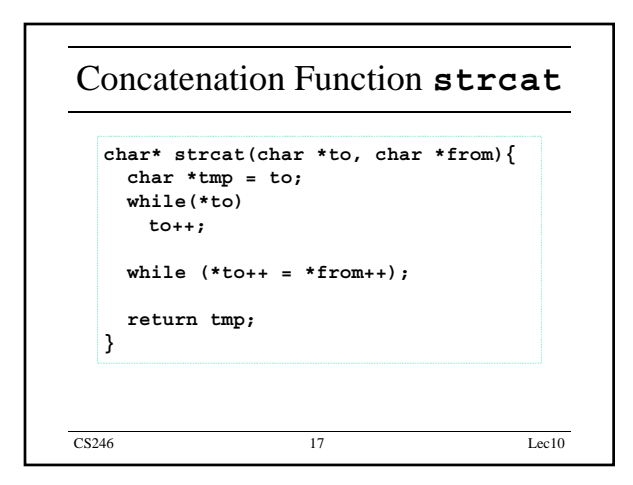

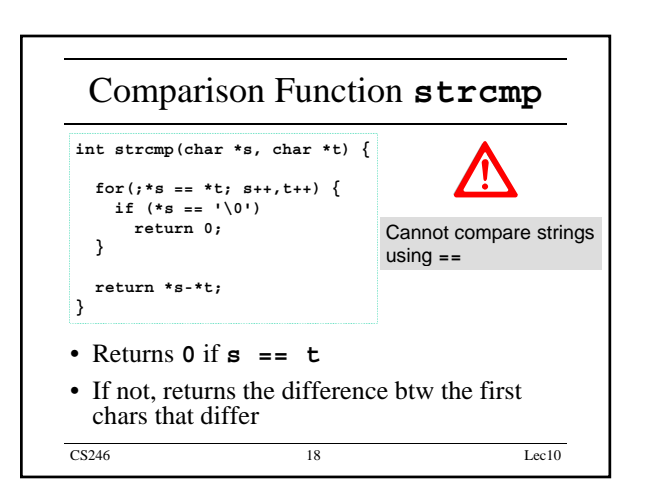

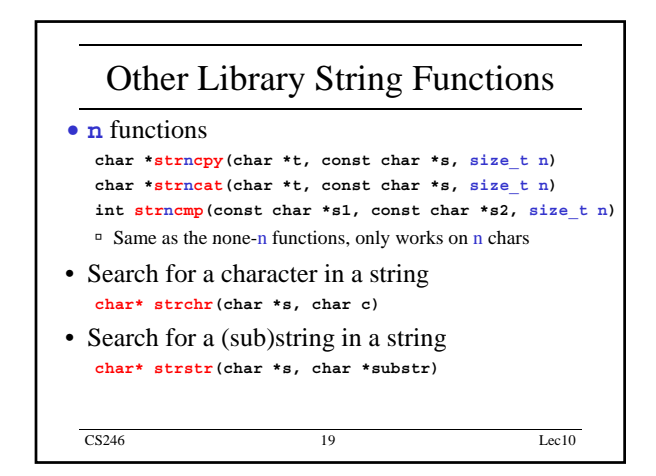

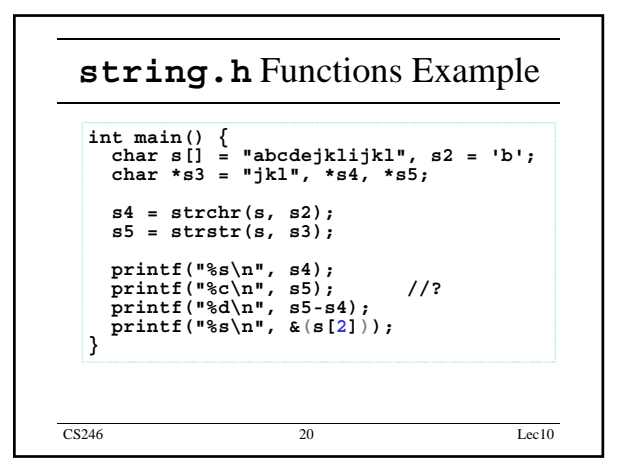

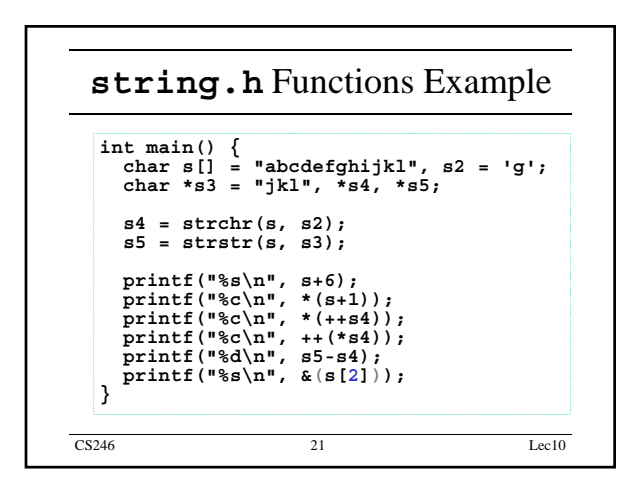

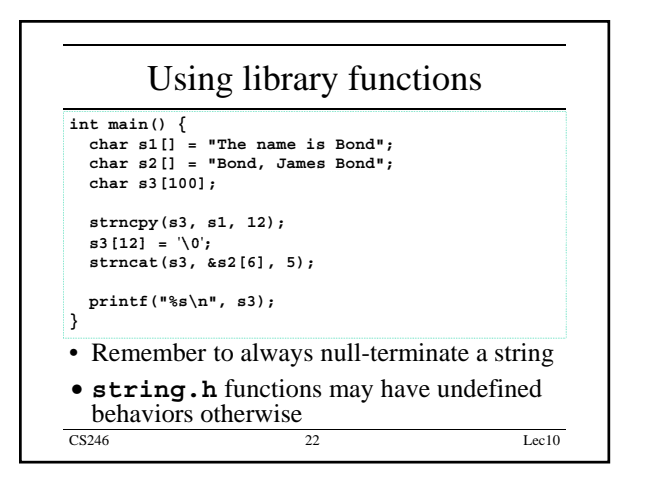

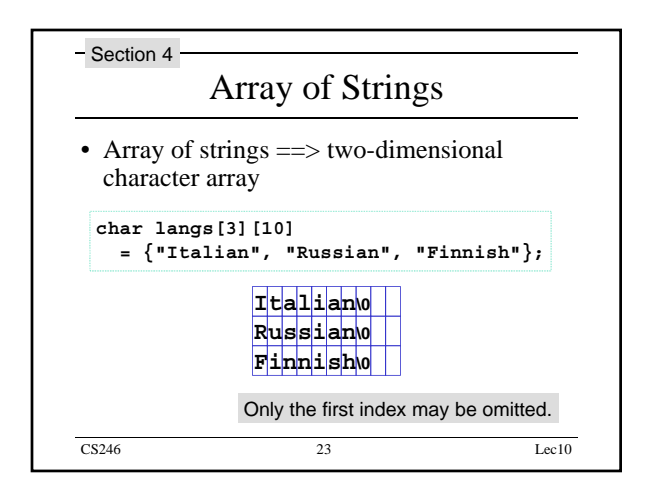

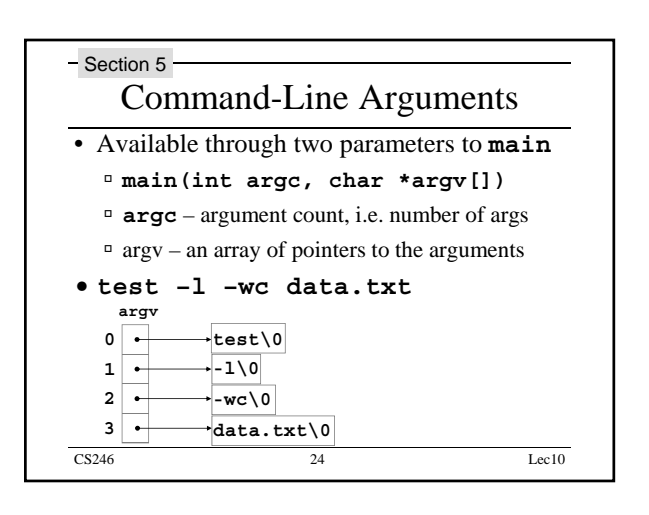

## CS246 Lec10

## Summary

- Learn how to handle strings in C
- **string.h** functions are very helpful
- Learn how to manipulate command line Learn how to manipulate command arguments in your programs

CS246 25 Lec10

5